AutoCAD Crack With License Key [32|64bit]

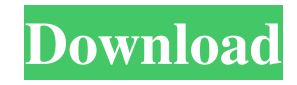

### **AutoCAD 2022**

The development of AutoCAD Free Download was part of a partnership between Autodesk and Hewlett-Packard (HP) which lasted from 1980 to 1998. From 1981 to 1982, Autodesk was a wholly owned subsidiary of HP. In 1982, the Autodesk and HP partnership was renewed and Autodesk acquired the majority of the shares of HP. In 1994, Autodesk sold all the shares of HP to Compaq. Since the sale of Compaq, Autodesk has been a wholly owned subsidiary of software company DXC Technology, Inc. Autodesk AutoCAD Crack history Autodesk AutoCAD Serial Key was originally known as the HP Paint Program but was changed to AutoCAD in 1982 when HP merged the Paint Program into AutoCAD. The name AutoCAD is an acronym that stands for Automatic Computer-Aided Design. In January 1998, Autodesk changed the name to Autodesk® AutoCAD®. On March 25, 1998, the term AutoCAD was trademarked by Autodesk, which was previously the name of the paint program it bought. AutoCAD had multiple phases of development and was built in several software modules. The first of these was originally developed for the HP calculators. The first commercially available version of the software was called PaintShop Pro (PSP) 1.0, released in 1984. From 1984 to 1990, PSP 1.0 was extended to run on the LaserJet and HP PCL 6100 (now known as HP LaserJet) printers. In 1990, PSP 2.0 was released for PC and Macintosh, which was the first version of the program to become a separate entity and independent of HP. In the same year, AutoCAD 1.0 was released, which consisted of two modules, one for 2D drafting and one for 3D modeling. 3D development was included in later versions of AutoCAD. In 1997, the product line was further expanded with the release of AutoCAD LT and AutoCAD LT Design. AutoCAD LT was also released as a web-based product. Autodesk acquired Albrecht-Schröder, a German software firm that wrote a drafting program called AutoCAD, on February 21, 1998. This was the first of several acquisitions Autodesk made in 1998 to solidify its dominance over the CAD market. There are several features that distinguish AutoCAD from other CAD software. First, AutoCAD

## **AutoCAD Download For Windows 2022 [New]**

Version history AutoCAD started out as a multi-user, DOS-based program. The initial version, which ran on a 286 PC, could save drawing data in and import data from files created on a competing drawing package, MicroStation. The latest version of AutoCAD supports Windows XP, Vista and Windows 7. Trademarks AutoCAD was founded in 1982, with the first commercial release, version 2.1, available in May 1983. It has remained under the ownership of Autodesk, a division of Adobe Systems since 1994, and a subsidiary of The Carlyle Group since 2010. In 1995, the company changed its name to AutoDesk, Inc. and moved to San Rafael, California. AutoDesk's logo is an abstract monoline drawing of a circle that resembles the AutoCAD logo, except for a reversed "1" in the circle. In an attempt to not show this resemblance in a logo, the company used to show the logo with a backwards "2". However, this was changed to a backwards "1" in January 2016 to better reflect the current software. AutoDesk also owns other trademarks, including the following: CADMAN (AutoCAD for Macintosh) ACADEE (AutoCAD Add-On Editor extension) ACADW (AutoCAD Web development product) ACADBIO (AutoCAD-based Bioinformatics application) ACADCIV (AutoCAD for Civil Engineers) ACADENG (AutoCAD for Engineers) ACADISO (AutoCAD) ACADLISP (AutoLISP editor) ACADPSA (AutoCAD PowerSight add-on) ACADSEA (AutoCAD) ACADSET (AutoCAD Extension Manager) ACADTEMP (AutoCAD for Web-based Drawing Applications) ACADULT (AutoCAD Adult) ACADVA (AutoCAD Visualization Application) ACADWT (AutoCAD Web Training) ACADWI (AutoCAD Work Instruction) ACADWY (AutoCAD WorkYear) ACADX (AutoCAD eXchange) ACADLINK (AutoCAD ExchangeLink) ACADMO (AutoCAD Data Management) ACADMIN (AutoCAD Information Management) ACADEX (AutoCAD Exchange) ACADEM (AutoCAD a1d647c40b

### **AutoCAD Activation**

Under each License Key, click the "Open License Key" button and then click on "Open License Key" and select the autocad.lic file. Launch the autocad.lic file which is auto-generated. Type the keys and agree to the license agreement. – Dear For the following functions: – If your game fail to start up. – 1. Before doing any changes in the game files.You have to replace the files with the default version (C:\Users\User\AppData\Local\autodesk\autocad\11.1\GAME\This folder is only available to the user who bought the game) 2. If your system information is not showing the game, you have to set the game path (C:\Users\User\AppData\Local\autodesk\autocad\11.1\GAME\This folder is only available to the user who bought the game) Warning. Please understand that if you delete the contents of the game folder, all data stored in the folder will be deleted including game content and properties. When you purchase a license from us and activate it, you will automatically receive an online activation key for the Game Licence Agreement (LIC). You must download and install this Online License Activation Key (LIC) to your computer. When you purchased Autodesk® AutoCAD® LT 2016 (local license), you have to register it with Autodesk® License Center, and activate it. To activate the software, you need to go to Licenses > License Agreement > Activate Licenses from the Main menu, and follow the instructions provided on the screen. After the purchase, you will receive an activation key via email, which you need to activate your software. Software License Activation The Autodesk License Center will allow you to manage your Autodesk licensing subscription (local license or Autodesk® Autocad® LT 2016 subscription). To manage your licenses, go to Licenses > License Agreement > Activate Licenses from the Main menu in Autodesk® AutoCAD® LT 2016. If you are already activated, you will see the licence that you have already activated in the Licenses section in the left pane. If you have purchased a new licence, you will

#### **What's New In AutoCAD?**

Drawing Enhancement: Improvements to existing features in DraftSight to support the high-performance capabilities of a new generation of drawing tools. (video: 1:43 min.) Multi-page PDF Markup: PDF Markup enables you to make changes to drawings that have been created by importing or exporting a set of annotations from or to a PDF file. (video: 1:54 min.) CAD-style double-click: CAD-style double-click enables you to double-click anywhere in your drawing area to activate a command, including a toolbar or drawing window command. This enables you to execute commands that take input from your drawing area and edit the current selected object, even when the selection handles or polyline cursor are outside of the bounding box. (video: 1:52 min.) Markup Compliance for DraftSight Designer: DraftSight Designer users can use version control to check documents for compliance to a design specification. (video: 1:47 min.) Revision Control for PowerPoint Introduced in AutoCAD 2018.1, PowerPoint file revision control is now built in to AutoCAD! Through the new Office Lens option, AutoCAD works directly with the latest PowerPoint files you create. To use Office Lens with AutoCAD, check the "Use Office Lens to View and Open Office Documents" option in the PowerPoint Options dialog box. Download Office Lens (Microsoft Office 2019). When Office Lens is installed, documents open in their default PowerPoint presentation view, with all ribbon controls and ribbon panels visible. You can interact with the presentation as if it were a PowerPoint document. For more information, see AutoCAD - Office Lens support in the Support section. In AutoCAD, right-click the slide and select "Open slide in Office Lens." Office Lens will open the selected slide. In this example, a finished drawing from AutoCAD has been added to a PowerPoint file. Office Lens adds the drawing to a stack of selected drawings and places a green check mark beside the drawing. PowerPoint highlights the drawing as unread. You can mark the slide as unread, turn Office Lens back on, and close the PowerPoint file. You can open the PowerPoint file again, and Office Lens will open the slide. You can choose the zoom level from 4:3 or 16:9 in the Zoom/Unzoom Slide Size dialog

# **System Requirements:**

Minimum: OS: Windows XP, Vista, 7 or 8 (32 or 64bit) Processor: AMD Athlon II or equivalent Memory: 1.25 GB Video: DirectX 9.0 compatible video card Network: Broadband Internet connection Sound Card: DirectX 9.0 compatible sound card Additional Notes: Installer: 19 Mb How to install: 1. Run Installer and click Run 2. A Install button will appear Source: